## lecture\_1:

## Introduction to Java

## Components of acomputer

- **CHIPT LO JAVA**<br> **Central Processing Unit (CPU) receives instructions from memory and executes them (Intel<br>
Core i9)<br>
Main Memory stores information while the computer is on (RAM) Storage-<br>
stores information while the omponents of acomputer**<br>
Central Processing Unit (CPU) - receives instructions from memory and<br>
Core i9)<br>
Main Memory - stores information while the computer is on (RAM) Stora<br>
stores information while the computer is on **OMPONENTS OF a COMPUTER**<br>
Central Processing Unit (CPU) - receives instructions from memory and executes t<br>
Core i9)<br>
Main Memory - stores information while the computer is on (RAM) Storage-<br>
stores information while the **OMPONENTS Of a COMPUTER**<br>Central Processing Unit (CPU) - receives instructions from memory and executes them (Intel<br>Core i9)<br>MainMemory - stores information while the computer is on (RAM) Storage-<br>stores information while **OMPONENTS OF ACOMPUTER**<br>
Central Processing Unit (CPU) - receives instructions from memory and executes them (Intel<br>
Core i9)<br>
Main Memory - stores information while the computer is on (RAM) Storage-<br>
stores information w **omponents of acomputer**<br>Central Processing Unit (CPU) - receives instructions from memory and executes them (Intel<br>Core i9)<br>Main Memory - stores information while the computer is on (RAM) Storage-<br>stores information while **OMPONENTS OF a COMPUTET**<br>Central Processing Unit (CPU) - receives instructions from memory and executes them (Intel<br>Core i9)<br>Main Memory - stores information while the computer is on (RAM) Storage-<br>stores information whil
- 
- 
- 
- **omponents of acomputer**<br>
Central Processing Unit (CPU) receives instructions from memory and exec<br>
Core i9)<br>
MainMemory stores information while the computer is on (RAM) Storage-<br>
stores information while the computer

2<sup>2</sup>

## Bits andbytes

- 
- **its and bytes**<br>
1 byte = 8 bits (stores a number between -128 and 127)<br>
1 kilobyte = 1024 bytes (20 KB = 1 page word processing<br>
document)<br>
1 reigabyte = 1024 kilobytes (1 MB = 50 pages of documents)<br>
1 eigabyte = 1024 me 1 kilobyte = 1024 bytes (20 KB = 1 page word processing **its and bytes**<br>
1 byte = 8 bits (stores a number between -128 and 127)<br>
1 kilobyte = 1024 bytes (20 KB = 1 page word processing<br>
document)<br>
1 megabyte = 1024 kilobytes (1 MB = 50 pages of documents)<br>
1 gigabyte = 1024 meg **its and bytes**<br>
1 byte = 8 bits (stores a number between -128 and 127)<br>
1 kilobyte = 1024 bytes (20 KB = 1 page word processing<br>
document)<br>
1 megabyte = 1024 kilobytes (1 MB = 50 pages of documents)<br>
1 gigabyte = 1024 meg
- document)<br>• 1 megabyte = 1024 kilobytes (1 MB = 50 pages of documents)
- 1 gigabyte = 1024 megabytes (8 GB = 1 movie)<br>● 1 terabyte = 1024 gigabytes
- 

# **Types of programming<br>Ianguages** languages

Machine language<br>All instructions are primitive and specific to different types of computers. These ins<br>are in binary form. These languages are very hard for humans to read and interpret.<br>processing architecture has its ow All instructions are primitive and specific to different types of computers. These instructions are in binary form. These languages are very hard for humans to read and interpret. Each<br>processing architecture has its own machine code. For example, ARM (mobile devices) is **Machine language**<br>
All instructions are primitive and specific to different types of computers. These instructions<br>
are in binary form. These languages are very hard for humans to read and interpret. Each<br>
processing arch Machine language<br>
All instructions are primitive and specific to different types of computers. These instructions<br>
are in binary form. These languages are very hard for humans to read and interpret. Each<br>
processing archit

4 .1

4 .2

**Assembly language**<br>Assembly makes machine language easier to understand, though it is still not very hu<br>readable. Assembly languages can be directly converted into machine language via a<br>assembler. Because it is compiled Assembly makes machine language easier to understand, though it is still not very humanreadable. Assembly languages can be directly converted into machine language via an assembler. Because it is compiled into machine language, assembly is different for each processorarchitecture.

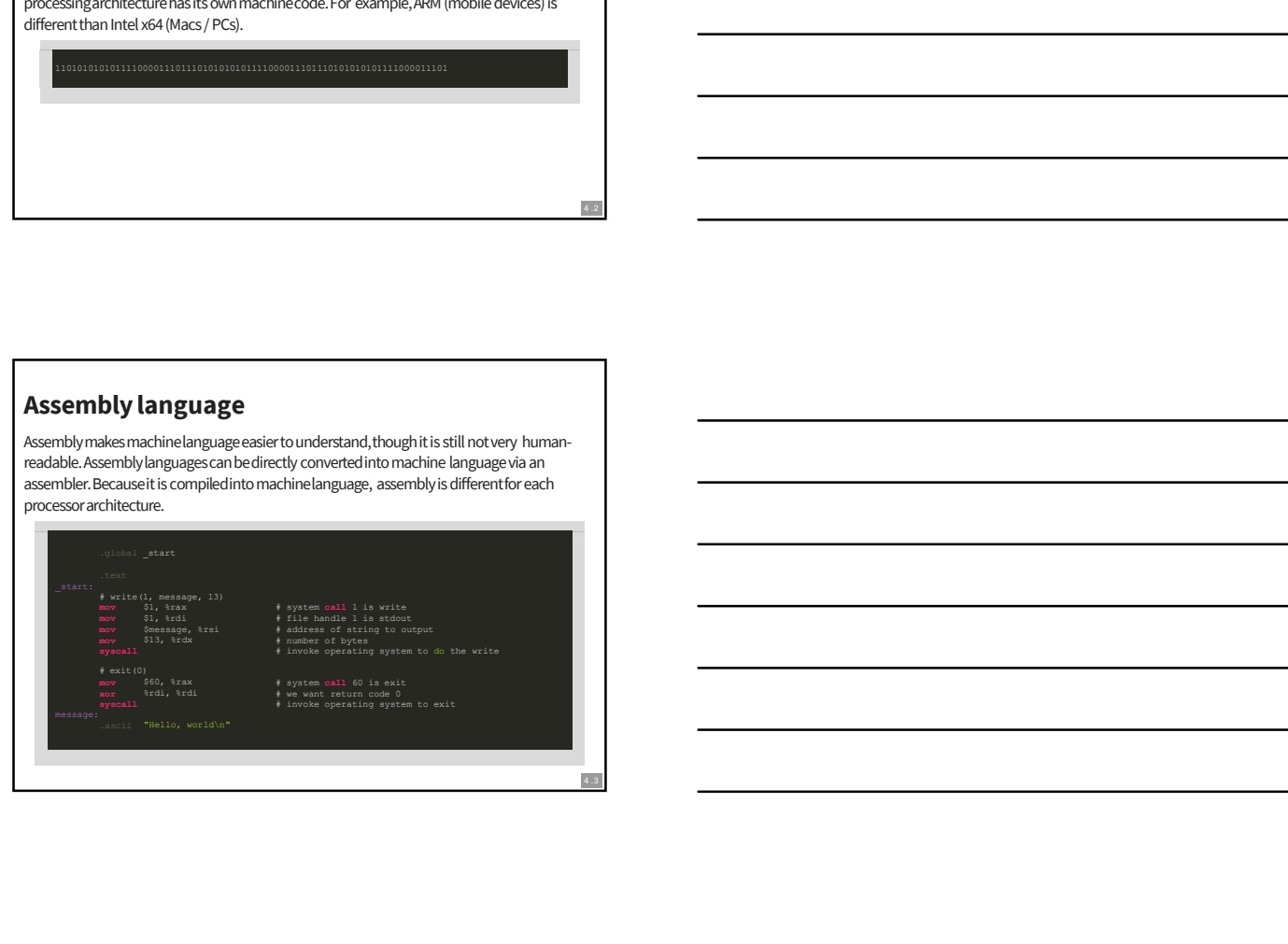

**High level languages**<br>These languages are the ones most typically used by developers. Some examples inclu<br>Java, C, C++, Python, Haskell, Go, Rust, R, etc. High level languages are easier to read a<br>ohen have cross-platform These languages are the ones most typically used by developers. Some examples include Java, C, C++, Python, Haskell, Go, Rust, R, etc. High level languages are easier to read and ohen have cross-platform support. For example, applications written in Java can typically run on Windows, OS X, and Linux without modification. High level languages<br>Thestanguages are the constrainted by developers. Some example, include<br>Using, C, C++, Python, Haskell, Go, Rust, R, etc. High keek languages are exactric mediant<br>Using Mac correspondent mappent. For c **ight level languages**<br>
exclimanges are the ones most typically used by developes some comples include<br>  $a, C, C, b$  phono, Halowich Jo, b, a.s, etc. High line languages are examine model one<br>
next line ones position support. sing, Corruption. Neisel Co, Rank Reservictive Userage are executive but the user of the user of the user of the user executive interaction.<br>
The user executive instruction and a reduced file of the user executive instruct

There are some good examples of high level langauges and their uses on pg. 8 of Liang

4 .4

- **Compilers and interpreters**<br>
 An interpreterreads one statement from a source code file, executes it, and<br>
moves to the next line. An interpreter reads one statement from a source code file, executes it, and **source for the Java Bytechnology and the Source filter into Java Bytechnology and the second less materials and the second less machine. The machine of the second less machines in the machine by the second less machines a**
- A compiler translates the entire file into machine language before executing a
- Java is a combination of compilation and interpretation. It compiles a Java

**Operating systems**<br>An OS manages and controls a computer system. Windows, Mac OS, Linux, and Unix are<br>examples. Operatingsystems control and monitorsystem activities, allocate and assign<br>system resources, and schedule ope An OS manages and controls a computer system. Windows, Mac OS, Linux, and Unix are examples. Operating systems control and monitor system activities, allocate and assign system resources, and schedule operations. The operating system communicates with the system hardware directly.

6

- Multi- definitions<br>• Multiprogramming: programs operating at the same time, sharing the same<br>Multithreading: a single program executing multiple tasks at the same time Multiprogramming: programs operating at the same time, sharing the same CPU **IULTI- definitions**<br>Multiprogramming: programs operating at the same time, sharing the same CPU<br>Multithreading: a single program executing multiple tasks at the same time<br>Multiprocessing: similar to multithreading; uses s
- 
- Multiprocessing: similar to multithreading; uses separate processors for each program  $\bullet$

7

8

### Java

- $\bullet~$  Invented by Sun Microsystems in 1995, acquired by Oracle in 2010 Object-
- oriented
- Popular language for modern applications and sohware companies --
- PowerSchool, Android apps, Twitter, Square,Hadoop Security problems stemming from embedding Java applets in webpages... but no **a**<br>Anted by Sun Microsystemsin 1995, acquired by Oracle in 2010 Object-<br>hted<br>wular language for modem applications and solvware companies --<br>werSchool, Android apps, Twitter, Square, Hadoop<br>urity problemsstemming from emb **aVa**<br>Invented by Sun Microsystemsin 1995, acquired by Oracle in 2010 Object-<br>oriented<br>Powlar language for modem applications and sohware companies –<br>PowerSchool, Android apps, Twitter, Square, Hadoop<br>Security problemsstem
- 
- JDK: Java Development Kit (compiling Java source code) JRE:
- 

## Simple Javaprogram

public static void main (String[] args) {<br>System.out.println("Mr. Gottsacker is super cool.");<br>System.out.println("Java is a cool language."); singly, twist 2), and the model of the model of the model of the model of the model of the model of the model of the model of the model of the model of the model of the model of the model of the model of the model of the m }<br>} 1 public class Lecture 1 1 { the contract of the contract of the contract of the contract of the contract of the contract of the contract of the contract of the contract of the contract of the contract of the contract of t 2<br>3 public static void main (String[] args) {<br>4 system.out.println("Mr. Gottsacker is super cool.");<br>5 system.out.println("Java is a cool language.");<br>6 system.out.println("I can't decide which is cooler.");<br>} exploration in equilibrium and the construction of the construction of the construction of the construction of the construction of the construction of the construction of the construction of the construction of the constru

9

- Error types<br>• Syntax/compileerrors: impropercode construction (*grammar mistakes* life<br>forgetting a closing brace, not capitalizing correctly) Syntax/compile errors: improper code construction (grammar mistakes like forgetting a closing brace, not capitalizing correctly)
- Runtime errors: error during execution of the Java Bytecode (abnormal termination problems from things like trying to open a file that does not exist or dividing by zero) **Proof types**<br>
Syntax/complieerrors: improper code construction (*grammar mistakes* like<br>
forgetting a closing brace, not capitalizing correctly)<br>
Runtimeerrors: error during execution of the Java Bytecode (*abnormal termi* monthly provide entropy and the formula 2 \* Pi \* R to compute the area of a circle area of a circle area of a circle area of a circle area of a circle area of a circle area of a circle of  $P$  and  $P$  are  $P$  and  $P$  are  $P$

 $10<sub>10</sub>$ 

11

Logic errors: program runs, but does not produce the correct result. For example,<br>• using the formula 2 \* Pi \* R to compute the area of a circle

## I recommend using Geany, NOTEclipse or Netbeans

Computer programming is highly dependent on syntax. Integrated Development Environments (IDEs) like Eclipe and Netbeans take care of a lot of things for you, like adding closing braces and quotation marks. It is better to learn by typing these yourself so that you understand what an IDE does for you. Otherwise, you may forget how to do certain things. **This will show on tests/quizzes in this class, or in other CS-related Development**<br>The computer programming is highly dependenton syntax. Integrated Development<br>Environments (IDEs) like Eclipe and Netbeanstake care of a l

## Helpful textbooksections **elpful textbook sections**<br>Section 1.8: Makinga Java program<br>Section 1.9:<br>• Proper indenting and spacing Javadoc<br>• (for future EE/CE/CS majors)<br>Anysection or callout about common<br>errors **pful textbook sections**<br>tion 1.8: Makinga Java program<br>tion 1.9:<br>Proper indenting and spacing Javadoc<br>(for future EE/CE/CS majors)<br>section or callout about common<br>ns

- $\bullet~$  Section 1.8: Making a Java program
	-
	- Proper indenting and spacing Javadoc<br>■ (for future EE/CE/CS majors)
- Any section or callout about common errors

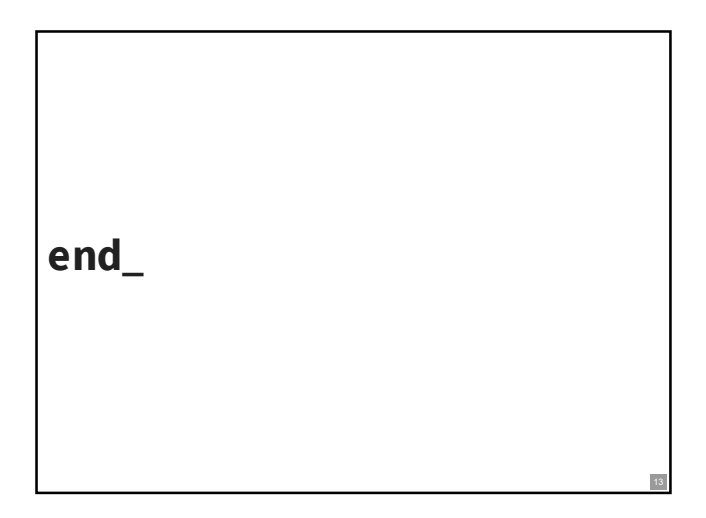